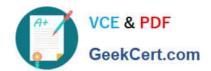

## 300-100<sup>Q&As</sup>

LPIC-3 Exam 300 Mixed Environments version 1.0

## Pass Lpi 300-100 Exam with 100% Guarantee

Free Download Real Questions & Answers PDF and VCE file from:

https://www.geekcert.com/300-100.html

100% Passing Guarantee 100% Money Back Assurance

Following Questions and Answers are all new published by Lpi Official Exam Center

- Instant Download After Purchase
- 100% Money Back Guarantee
- 365 Days Free Update
- 800,000+ Satisfied Customers

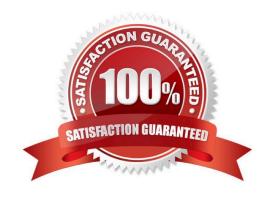

# VCE & PDF GeekCert.com

### https://www.geekcert.com/300-100.html

2024 Latest geekcert 300-100 PDF and VCE dumps Download

#### **QUESTION 1**

| Which of the | following | commands | regenerates | slapd indice | s based | on the | current | database? |
|--------------|-----------|----------|-------------|--------------|---------|--------|---------|-----------|
|              |           |          |             |              |         |        |         |           |

- A. slapd index
- B. sindexd
- C. slapindex
- D. There is no index command. Indexing is handled by the slapd daemon.

Correct Answer: C

#### **QUESTION 2**

Which service unifies Linux/UNIX and Windows NT account management by allowing a UNIX box to become a full member of an NT domain?

- A. Winbind
- B. PAM
- C. NIS
- D. OpenLDAP

Correct Answer: A

#### **QUESTION 3**

What must be done to ensure the Samba password is kept synchronized when a user changes their Linux password?

- A. Samba and linux passwords can only be kept in sync when Samba uses the passwdsam password backend, which reads the password from /etc/passwd.
- B. /usr/bin/passwd should be replaced by a symlink to /usr/bin/smbpasswd.
- C. In /etc/nsswitch.conf, the samba service should be added to password and shadow before the file service.
- D. pam\_smbpass.so should be added to the password type of the appropriate PAM configuration.
- E. Winbindd must be running on the Linux server in order to replicate the password changes back to Samba.

Correct Answer: D

#### **QUESTION 4**

When configuring OpenLDAP to use certificates, which option should be used with the TLSVerifyClient directive to ask

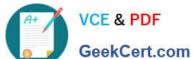

## https://www.geekcert.com/300-100.html

2024 Latest geekcert 300-100 PDF and VCE dumps Download

| the client for a valid certificate in order to proceed normally? |  |
|------------------------------------------------------------------|--|
| A. never                                                         |  |
| B. allow                                                         |  |
| C. try                                                           |  |
| D. demand                                                        |  |
| Correct Answer: D                                                |  |

#### **QUESTION 5**

Starting with Samba 3.0, what support was added for filenames and other text containing characters in international character sets?

- A. Unicode
- B. Locale
- C. Valid Chars
- D. Client Code Page 850
- E. Character Set 850

Correct Answer: A

300-100 Practice Test 300-100 Exam Questions Latest 300-100 Dumps